## Test beam analysis update

Itamar Levy 14/4/2015

## Converting the raw data

- In the FCAL repository I will add a light version of the EUDAQ we used (also can get from grid).
- There is a converter plug-in for the fcal boards and for the AUX device (FcalAUX), as part of the system.
- I add a file writer to convert .rew files to root files using the system.
- You need to have the file FileWriterFCALRoot.cc and main/src before compiling.
- To run you : from the /bin/ use ./Converter.exe –s –t fcal- root <run number>
- Raw data need to be at the /data
- The –s is for synchronization between fcal and AUX according to TLU number (but it is limited).

## Root file

- Each entry in the root file is 1 channel (1 pad), so 128 entries are 1 trigger.
- The Root file contains :
	- Plane (0-4).
	- Channel (0-31).
	- $X (0-1)$ .
	- $Y(0-17)$ .
	- time stamp
	- Tlu number from fcal
	- Tlu number from AUX
	- Is sync?
	- Run number
	- Data array of 32 samples.
	- Frame counter (for sync with MIMOSA)

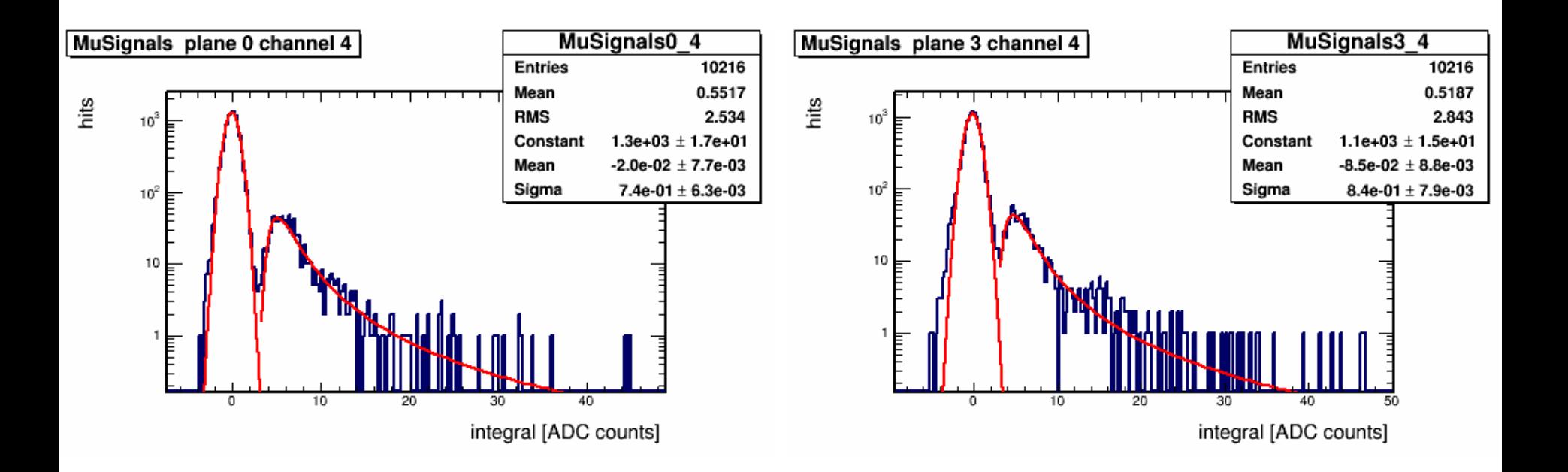

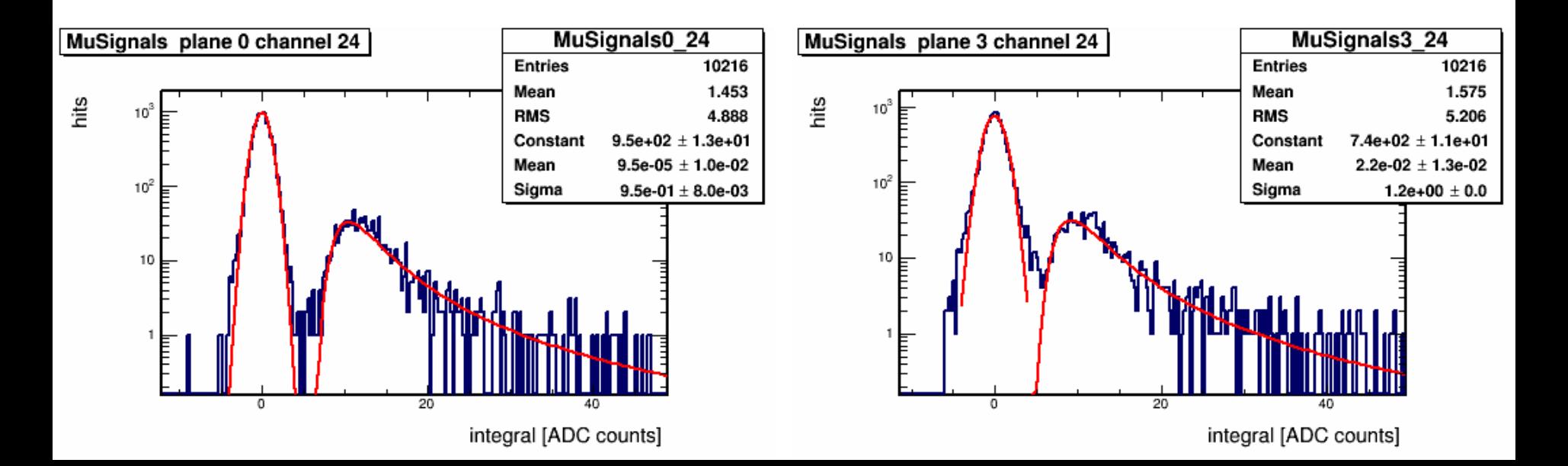

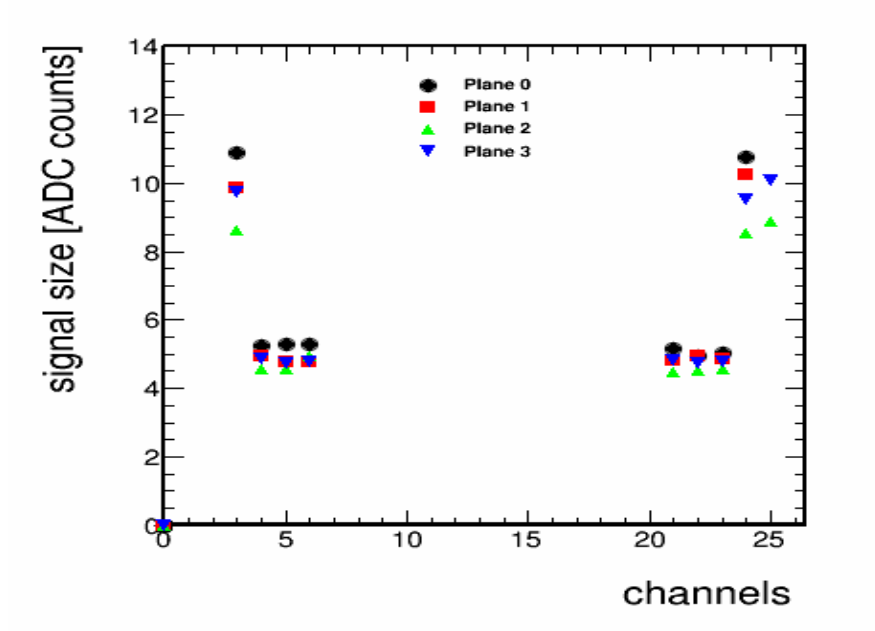

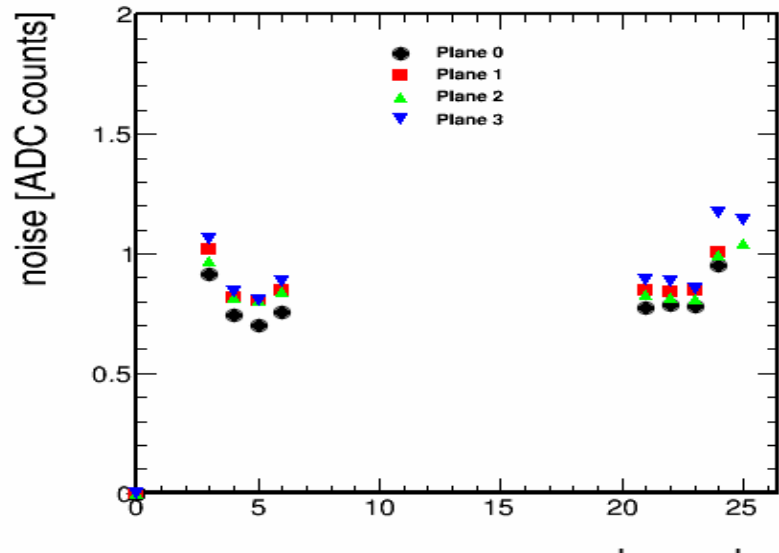

channels

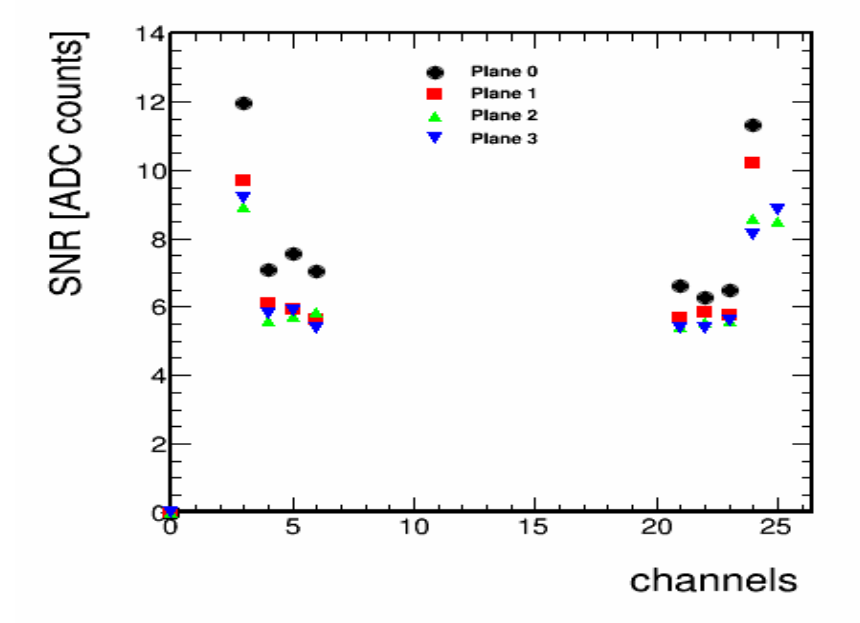

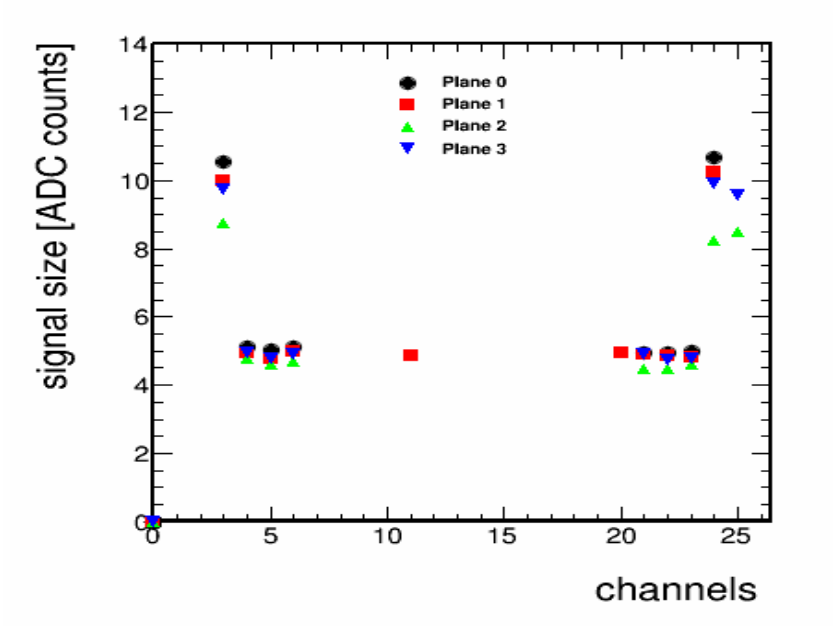

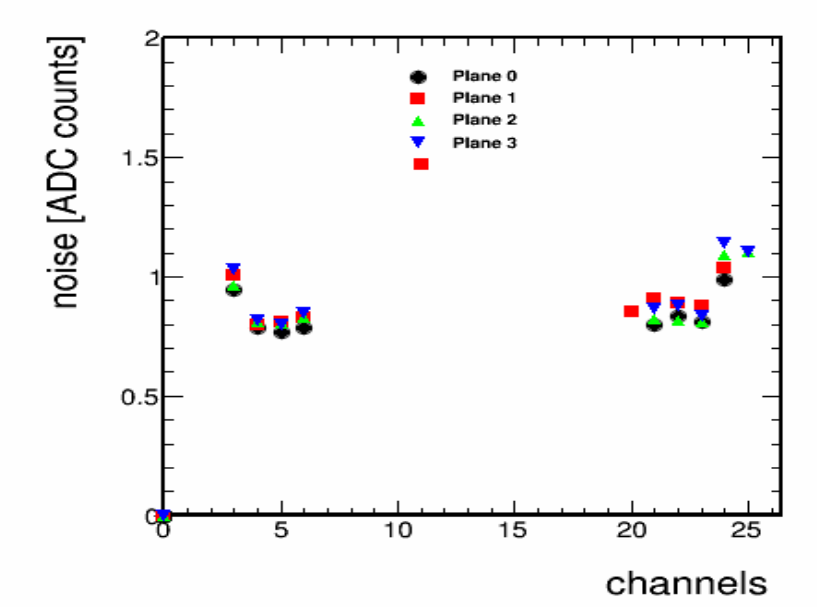

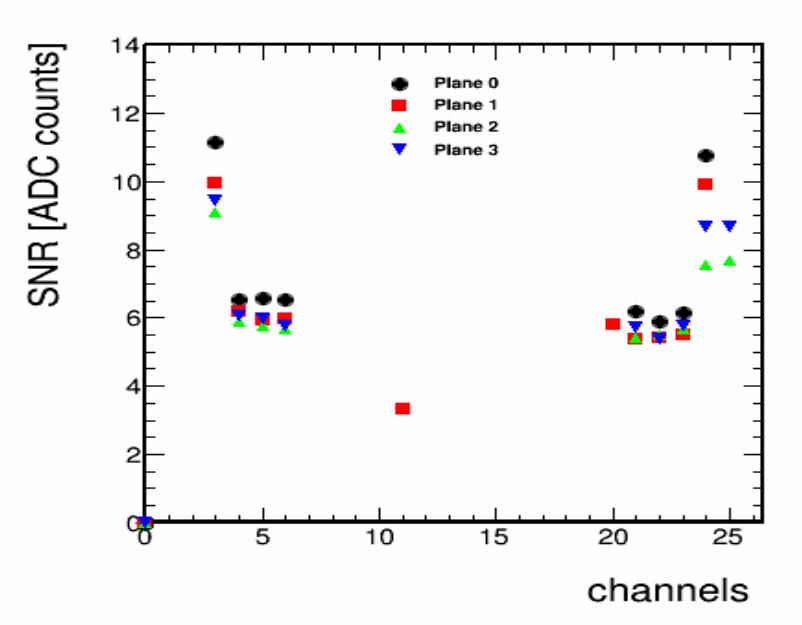

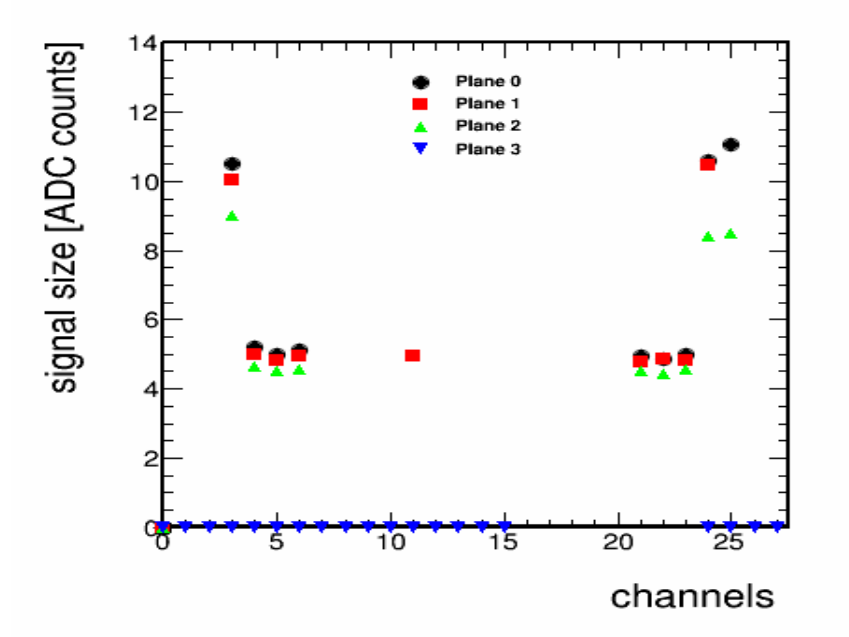

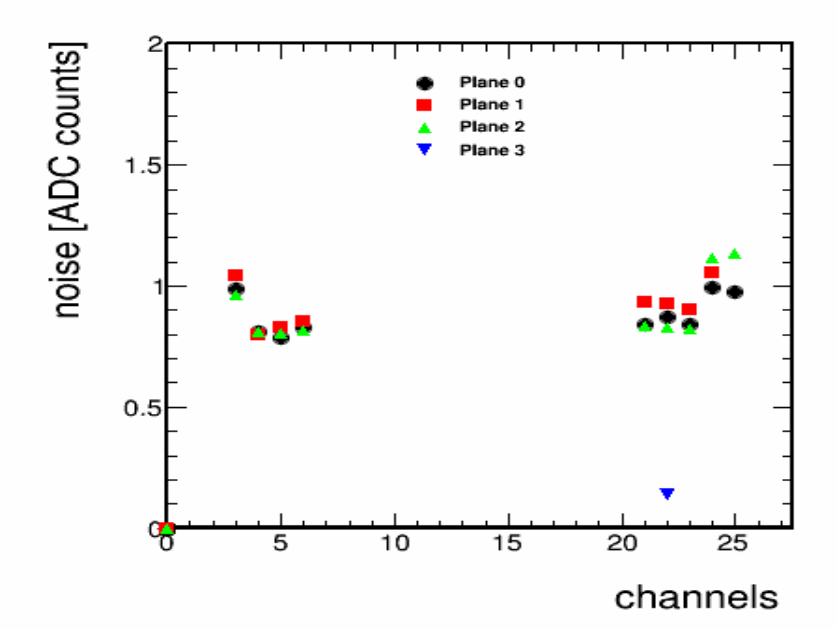

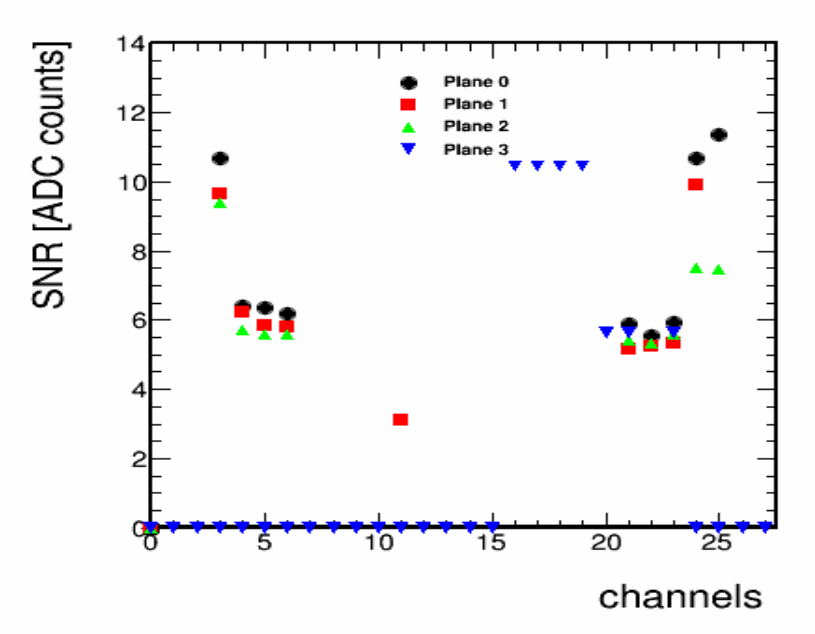